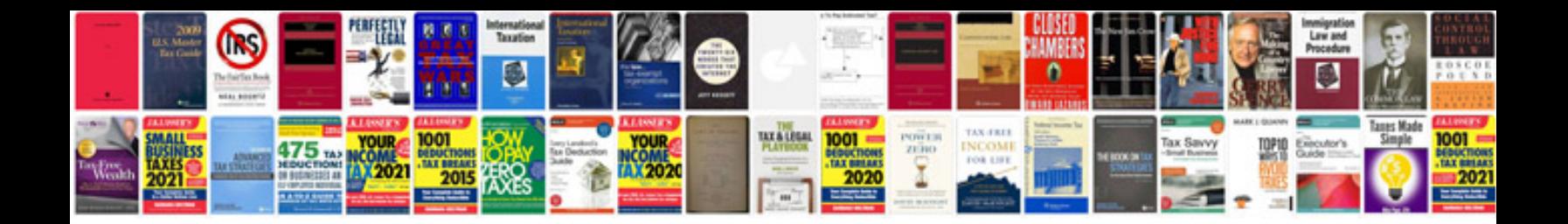

P2285 ford 6.0

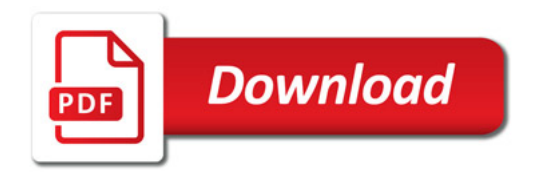

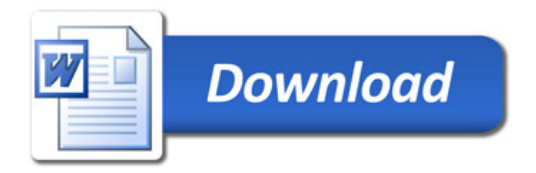